**Alexandre Gomes Daniel (Acadêmica do Curso de Licenciatura em Computação - IFTO) Adeilson Marques da Silva Cardoso (Orientador) Email: alexandre.daniel@estudante.ifto.edu.br, Adeilson@ifto.edu.br**

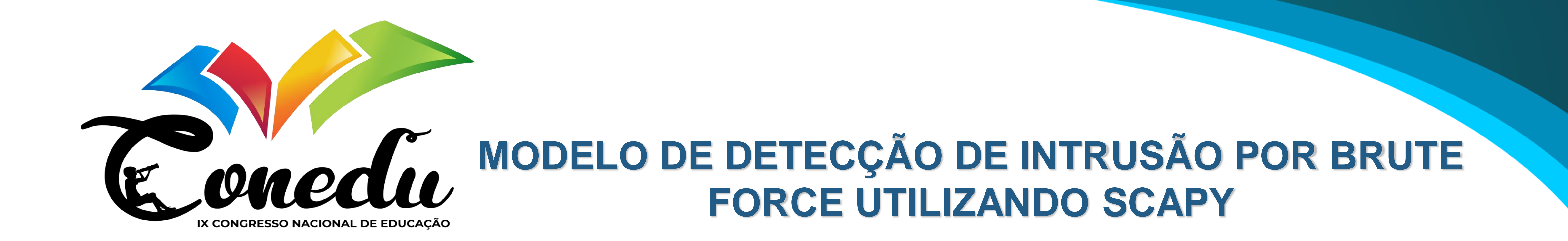

# **1.INTRODUÇÃO**

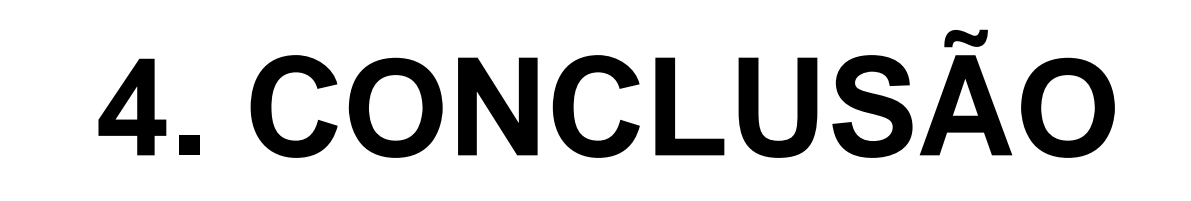

## **3. RESULTADOS E DISCUSSÃO 5. REFERÊNCIAS**

Ao longo dos anos, a tecnologia progrediu rapidamente, penetrando cada vez mais na vida cotidiana das pessoas e mudando profundamente a forma como a sociedade funciona. Inserido num mundo de crescente autonomia, este contexto facilita a transmissão de dados, muitos dos quais são altamente sensíveis (Nursetyo, Setiadi e Rachamawanto). No entanto, esta evolução também resultou num aumento significativo e contínuo de tentativas de ataques cibercriminosos, resultando num cenário desafiador e em constante mudança.

Um ataque de força bruta ou "brute force attack" é baseado em uma abordagem de tentativa e erro acionando uma solicitação de acesso com valores possíveis, como métodos e chaves de acesso, combinações de conta e senha do sistema e assim por diante (Diorio, Serafim, Alves e Meira, 2019) . O objetivo é romper a barreira de segurança e ter acesso aos dados de interesse. Para atingir esse objetivo, o invasor cria uma lista contendo diversas combinações possíveis de letras, formando o chamado "dicionário". Um agente malicioso testa diversas combinações desses dicionários até encontrar a ordem correta. Milhares de combinações podem ser testadas a cada segundo.

Para a realização dos testes para desenvolvimento do modelo foi feito uma

WANJAU, Stephen K. WAMBUGU, Geoffrey M. KAMAU, Gabriel N. **SSH-Brute Force Attack Detection Model based on Deep Learning**, International Journal of Computer Applications Technology and Research, 2021. Volume 10, p. 42-50. Disponível em: [<ijcatr10011008.pdf>](https://ijcat.com/archieve/volume10/issue1/ijcatr10011008.pdf). Acesso em: 23 maio 2023.

configuração das redes virtualizadas consistindo em duas máquinas virtuais, cada uma desempenhando uma função específica no experimento. A primeira máquina virtual foi preparada com software Hydra e foi capaz de emular um ataque de força bruta. Enquanto isso, uma segunda máquina virtual foi configurada e instalada o openServer para executar um serviço exigia autenticação SSH, além suporte adicional para Scapy, uma ferramenta para captura e análise aprofundada de tráfego de rede. Posteriormente o Raspibarry Pi foi alocado dentro da rede para poder realizar a captura dos dados. O núcleo do experimento foi o desenvolvimento de algoritmos de análise de tráfego projetados usando a linguagem de programação Python. Este algoritmo é usado para identificar padrões suspeitos que aparecem nos fluxos de tráfego.

### **2. MATERIAIS E MÉTODOS**

Nesta seção, discutiremos sobre o resultado do modelo de detecção de ataque de força bruta utilizando a biblioteca scapy e o Rapibarry Pi analisando a sua eficácia em proteger a vítima de um possível tentativa de intrusão utilizando brute force.

O computador atacante enviava os requerimentos de conexão para a vítima configurada com o IP 172.168.53.28 na porta padrão do SSH, porta 22. Ao ocorrer o envio dos requerimentos para esta porta, o modelo de detecção analisava cada pacote que estará passando na rede durante sua ativação com a função *sniff(),* usada para "farejar" os pacotes presentes na rede, filtrando para análise mais detalhada os pacotes do protocolo de rede TCP com destino na porta 22. Após capturar o primeiro pacote aplicado no filtro, o programa inicia um contador de

PARK, Jeonghoon. KIM, Junsu. GUPTA, B. B. PARK, Namje. **Network Log-**

**En 1996 - Modelo de Detecção de Intrusão** gry9QsWi9GWt4ak por força Bruta Utilizando Scapy e **∆q(V9QsWi9GWt**4al 4d&iMIPEMK\*5Uy/8Rapibarry Pi ^ZwAQQ6JAp)9akcJ8pl J74W8gv9Y\*2RYC)P81?m)XWrPSeMB);mNJe/07Rxw7P53<br>4dWSxr9IZp4.HQy\$AcIZfAWUMQD@h|8PwJYcn2V%&AR\$K 19H6aQWhV)D/2eNi6G1k8F>4Ka9&E4kFg118R8JXH[0#8Q \*S0d0);u-a^]j@8?RCX('\$tk8Ypj:"wnwVUP&#8YKc}D0H 0024FbRJtKxqs6l3BcTXn4)oRlsc]\*R=ol840mW%NJC6&m 00&**Y7O\EP!UQya\$**Q`VWGrOeQOOYgT.rKH#5**KB**OC2!&H**W3**Uı<br>`[lhq**\*&7LQeP"**qvCzOk'C|x%ekHe^!xI>hLVuPjmldajeEr VTI"4q\UfMoxl;sHQ8hzc?%s!wGT(3gL'b"W(=AlUA;W[ %AJ@Lux=nAk7V~Irfw%jIV%kOc&.go}+vDv5F7h!J~4FGV  $/mm_2$   $R$   $N$   $9$   $1$   $R$   $R$   $0$   $1$   $R$   $R$   $1$   $Q$   $3$ 

**Based SSH Brute-Force Attack Detection Model**, Tech Science Press, 2021. Computers, Materials & Continua, p. 887-901. Disponível em: <CMC | [Network](https://www.techscience.com/cmc/v68n1/41810%23:~:text=Most%20logs%20created%20through%20unauthorized%20access%20are%20caused,address,%20and%20control%20access%20from%20that%20IP%20address.) Log-Based SSH Brute-Force Attack Detection Model [\(techscience.com\)>](https://www.techscience.com/cmc/v68n1/41810%23:~:text=Most%20logs%20created%20through%20unauthorized%20access%20are%20caused,address,%20and%20control%20access%20from%20that%20IP%20address.). Acesso em: 28 maio 2023.

DIORIO, Rafael F. SERAFIM, Edivaldo. ALVES, Karlan R. MEIRA, Matheus C. **Ataques de Força Bruta: Um Estudo Prático**, Brazilian Technology Symposium, 2019. Disponível em: <https://lcv.fee.unicamp.br/images/BTSym-19/Papers/040.pdf>. Acesso em: 13 jun 2023.

tempo a partir do horário descrito na máquina, como também um segundo contador que irá aumentar de acordo com a quantidade de pacotes filtrados transitando pela rede contendo como limites de 10 tentativas de acesso por minuto, levando em consideração que o acesso remoto será utilizado com a taxa de quantidades de erros digitada por pessoas.

Antes de iniciar a tentativa de bloqueio, será verificado ser um arquivo chamado ssh\_bruteforce.log está criado dentro do sistema, verificando de já aconteceu alguma outra tentativa de ataque do IP do invasor, caso não exista este arquivo ele será criado e irá guardar o IP do atacante para evitar futuras tentativas de atacar a vítima. Em seguida é mandado um comando de iptables para o firewall da vítima, recusando qualquer requerimento do IP atacante, notificando se a regra de iptables caso sucedida.

Como terceiro e último processo, foi configurado para enviar um e-mail pré-determinado via protocolo SMTP para o administrador da vítima avisandoo de uma possível tentativa de intrusão de ataque de força bruta, contendo dentro da mensagem o IP do atacante, e que foi tomado as devidas providências de bloqueios por parte de vítima.

### Clonclui-se que o modelo de detecção de intrusão de ataque de força bruta utilizando a a biblioteca scapy e Rapibarry Pi se mostou funcional de forma eficiente conseguindo analisar os tráfegos presentes dentro da rede de computadores, protejendo a rede de ameaças ocacionadas por ataques de força bruta utilizando um processo rápido e otimizado reduzindos custos na implementação ocasionando na diminuição da utilização de recursos de um computador, máquina e servidores.